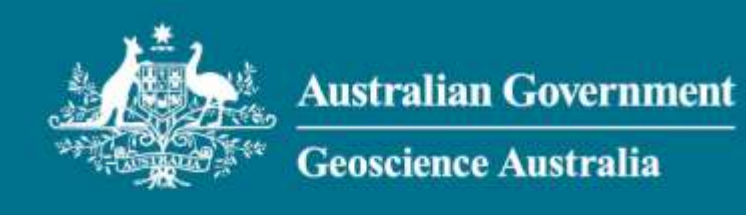

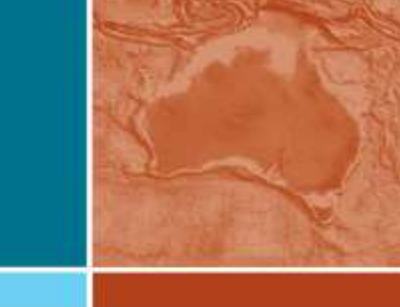

# **SQUID from the Sea to the Cloud – the past, present and future of SIMS data processing**

Statistical Interpretation of Age Information, LA-ICP-MS and Beyond

Keith Sircombe, Simon Bodorkos, Andrew Cross, Les Sullivan

APPLYING GEOSCIENCE TO AUSTRALIA'S MOST IMPORTANT CHALLENGES

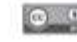

### **A brief history of crustacean data processing**

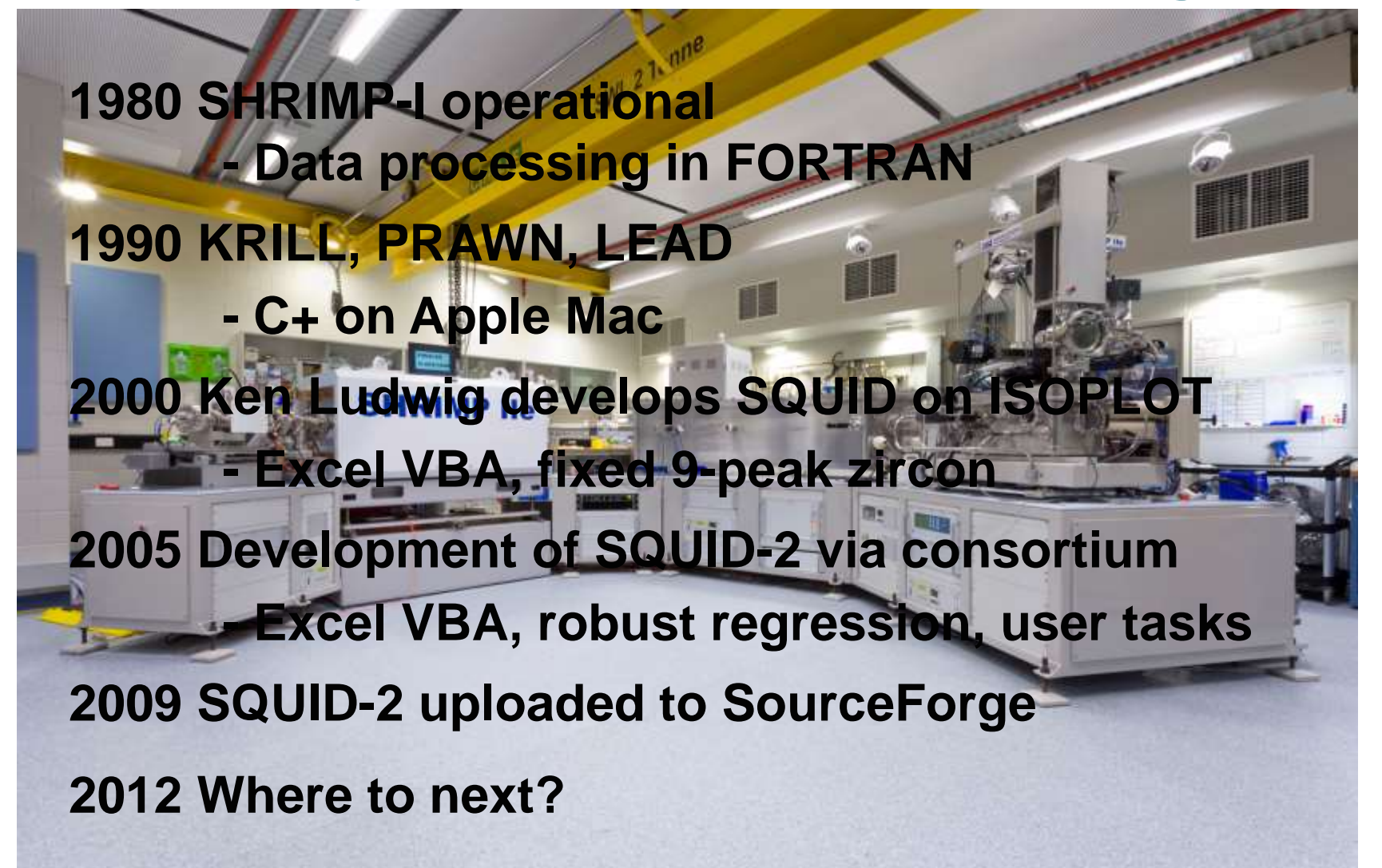

# **Details: the seven questions**

- 1. Uncertainty propagation protocol/workflow
- 2. Common Pb correction methods
- 3. Method of inter-element and inter-isotope fractionation correction
- 4. Weighted mean/linear regression support
- 5. Rejection criteria
- 6. Handling/storage of reference values for normalization
- 7. Key differences from other available packages  $\sqrt{\phantom{a}}$

# **Workflow: sample**

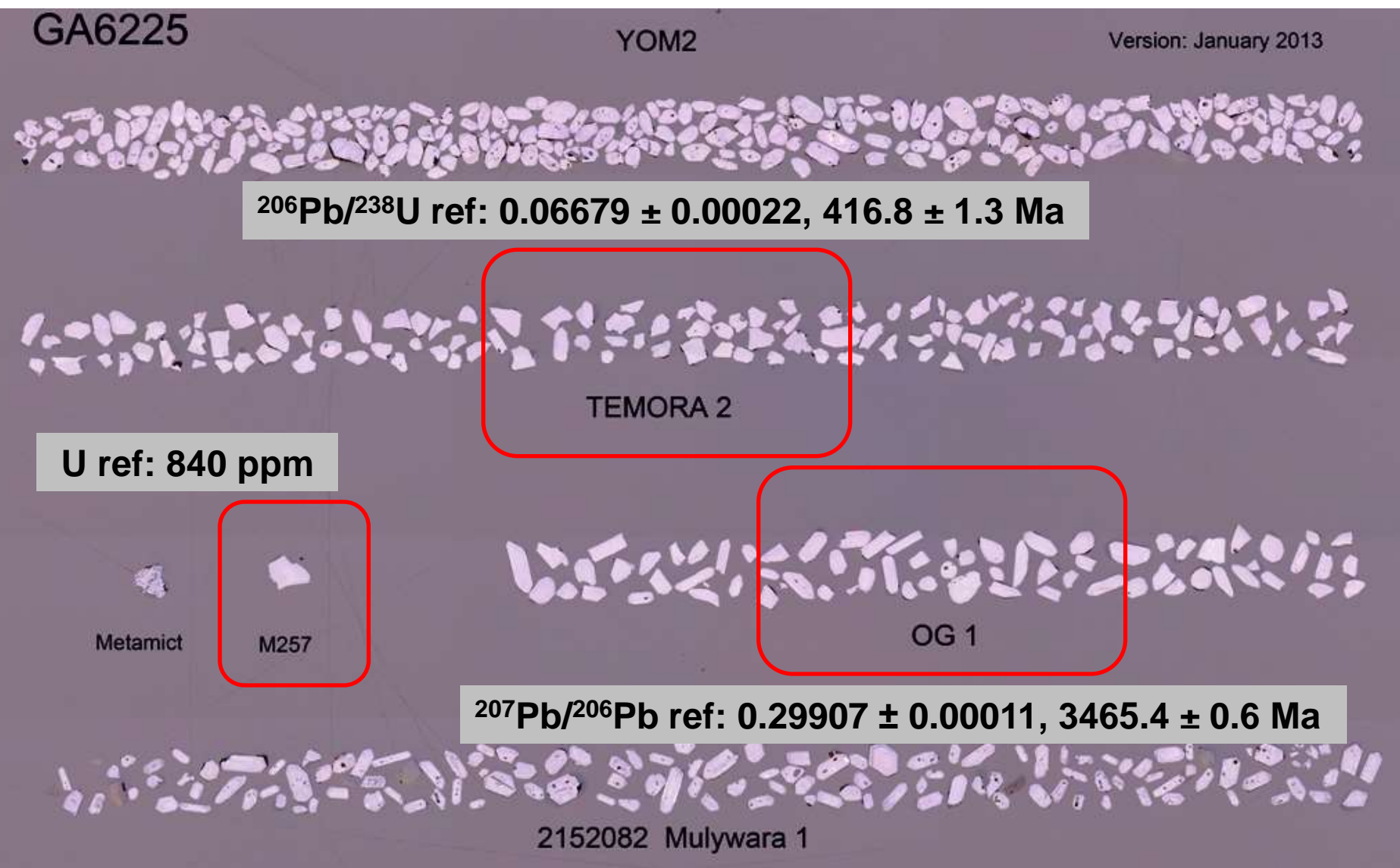

**GEOSCIENCE AUSTRALIA** 

C Commonwealth of Australia  $\circ$   $\circ$ (Geoscience Australia) 2012

# **Workflow: data acquisition\***

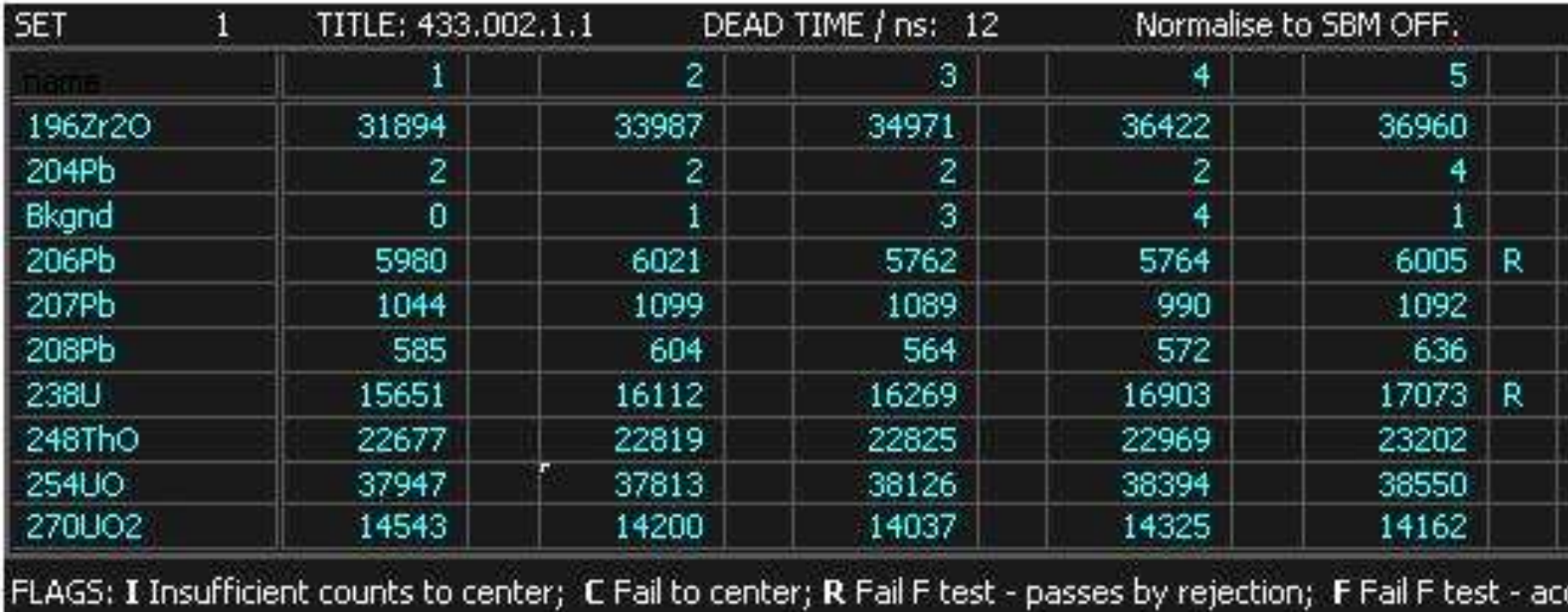

\* assuming single-collector and focussed on 206Pb/238U

# **Workflow: 'raw' data formats**

```
- <set>
     \,<<par name="date" value="2011-05-12" />
SHI
ana
    \leq<par name="time" value="13:17:52" />
111 - 9<par name="qt1y" value="-193" />
           <par name="qt1y volts" value="-4870.4" />
**+
M2!
           <par name="qt1z" value="263" />
set
           <par name="eqv" value="0.00" />
C: Y<par name="eqz" value="0.00" />
Nai
19(\epsilonpar name="prealphay" value="553" />
20<sub>1</sub><par name="pbm" value="-2.5nA" />
Bkc
           \epsilonpar name="eisie_cps" value="5.000000,10.000000,15.000000,20.000000,25.000000" />
20i20<!-- eisie cps have zeros subtracted -->
20)
            <par name="eisie_date_time" value="1904-1-1T10-0-0" />
238
          - <scan number="1"248
25.- <measurement>270
               <par name="detectors" value="12" />
AMI
               <par name="trim_mass" value="195.787512" />
0
               \epsilonpar name="time_stamp_sec" value="17.000000" />
\boldsymbol{0}<par name="autocentering_result" value="ok" />
               <!-- can be "ok" "failed" "insufficient counts" -->
0
               <par name="autocentering_detector" value="1" />
0
               <data name="196Zr2O">3928,3908,3909,3869,3921,3949,3889,3935,3921,3910</data>
               <data name="SBM">55911,55929,55945,55996,56022,55978,55971,55926,55948,55942</data>
0
             </measurement>
0
           - <measurement>
               <par name="detectors" value="12" />
0
               <par name="trim_mass" value="203.952521" />
               <par name="time_stamp_sec" value="33.000000" />
0
               <par name="autocentering_result" value="ok" />
0
               <!-- can be "ok" "failed" "insufficient counts" -->
               <par name="autocentering_detector" value="1" />
0
               <data name="204Pb">0,0,1,1,0,0,2,1,2,0</data>
1
               <data name="SBM">559348,559293,559382,559156,559134,559189,558956,558949,559049,559017</data>
             </measurement>
1
           - <measurement>
1
               \epsilonpar name="detectors" value="12" />
               <par name="trim_mass" value="204.002521" />
```
# **Details: uncertainty propagation**

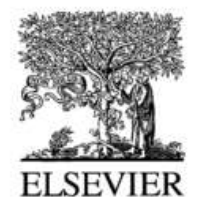

Chemical Geology 197 (2003) 111-142

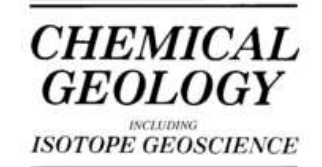

www.elsevier.com/locate/chemgeo

#### Assessment of errors in SIMS zircon U-Pb geochronology using a natural zircon standard and NIST SRM 610 glass

Richard A. Stern<sup>a,\*</sup>, Yuri Amelin<sup>b</sup>

<sup>a</sup> J.C. Roddick Ion Microprobe Laboratory, Geological Survey of Canada, Natural Resources Canada, Ottawa, ON, Canada K1A 0E8 <sup>b</sup> Royal Ontario Museum, 100 Oueen's Park, Toronto, ON, Canada M5S 2C6

Received 21 March 2002; accepted 26 September 2002

#### **Abstract**

Analytical errors calculated for individual spot  $^{206}Pb/^{238}U$  measurements of zircon analyzed using high mass resolution secondary ion mass spectrometry (HR-SIMS, e.g., SHRIMP II) were assessed using natural zircon (z6266) and synthetic glass standards (NIST SRM 610). Evidence for U/Pb homogeneity of these materials includes new thermal ionization mass spectrometry (TIMS) U-Pb analyses of 22 fragments of z6266 zircon from two laboratories, which are identical within error and yield a weighted mean <sup>206</sup>Pb/<sup>238</sup>U age of 559.0 ± 0.2 Ma. TIMS U-Pb analyses of the SRM 610 yielded homogeneous  $^{206}Ph/^{238}U=0.2566$ .

# **Workflow**

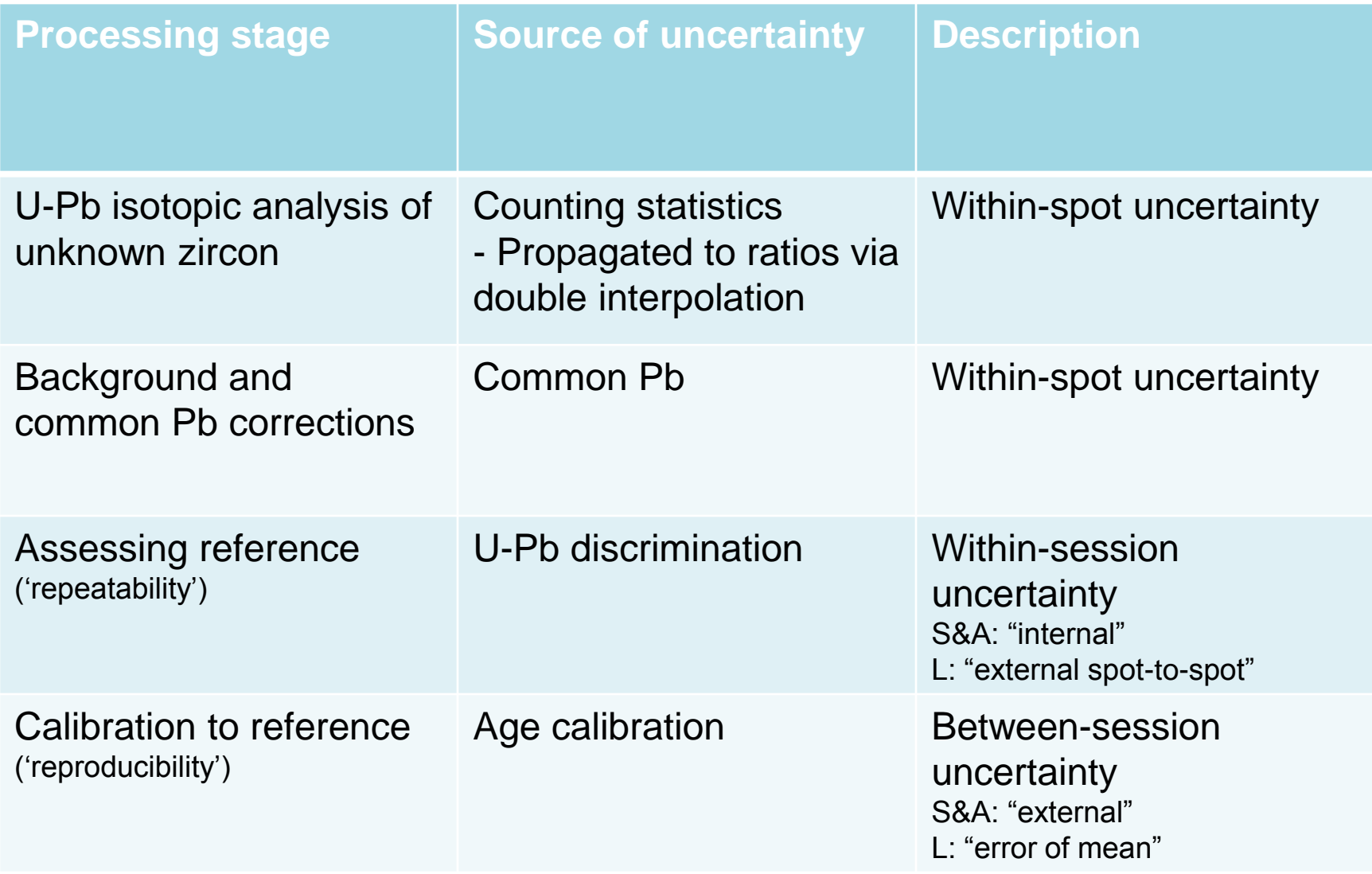

# **Workflow: Initial processing**

- Normalise counts to Secondary Beam Monitor as portion of total secondary signal (typically <1% variation)
- Subtract background measurement taken near <sup>204</sup>Pb mass

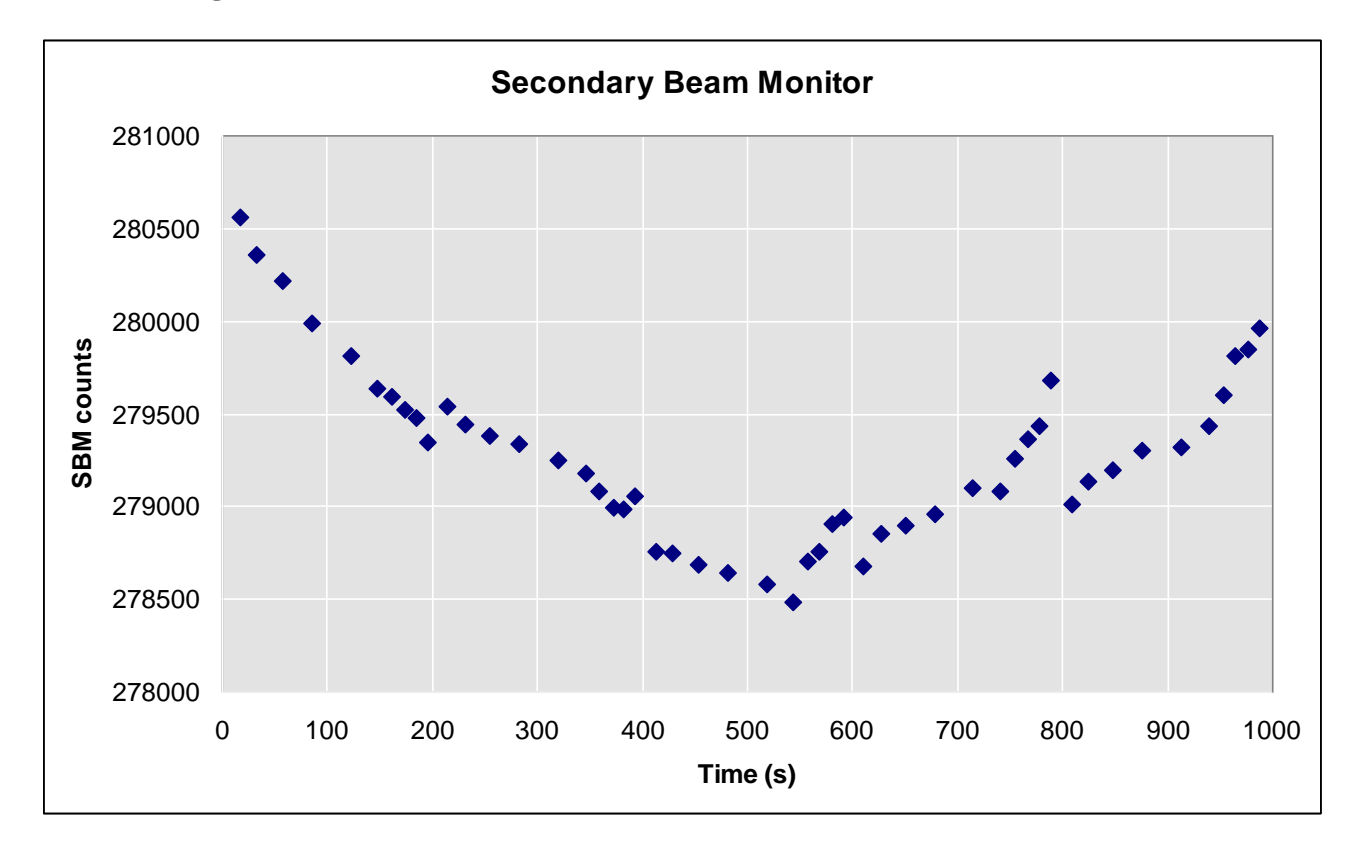

### **Workflow: ratio calculation – double interpolation**

Dodson, M.H., 1978. A linear method for second-degree

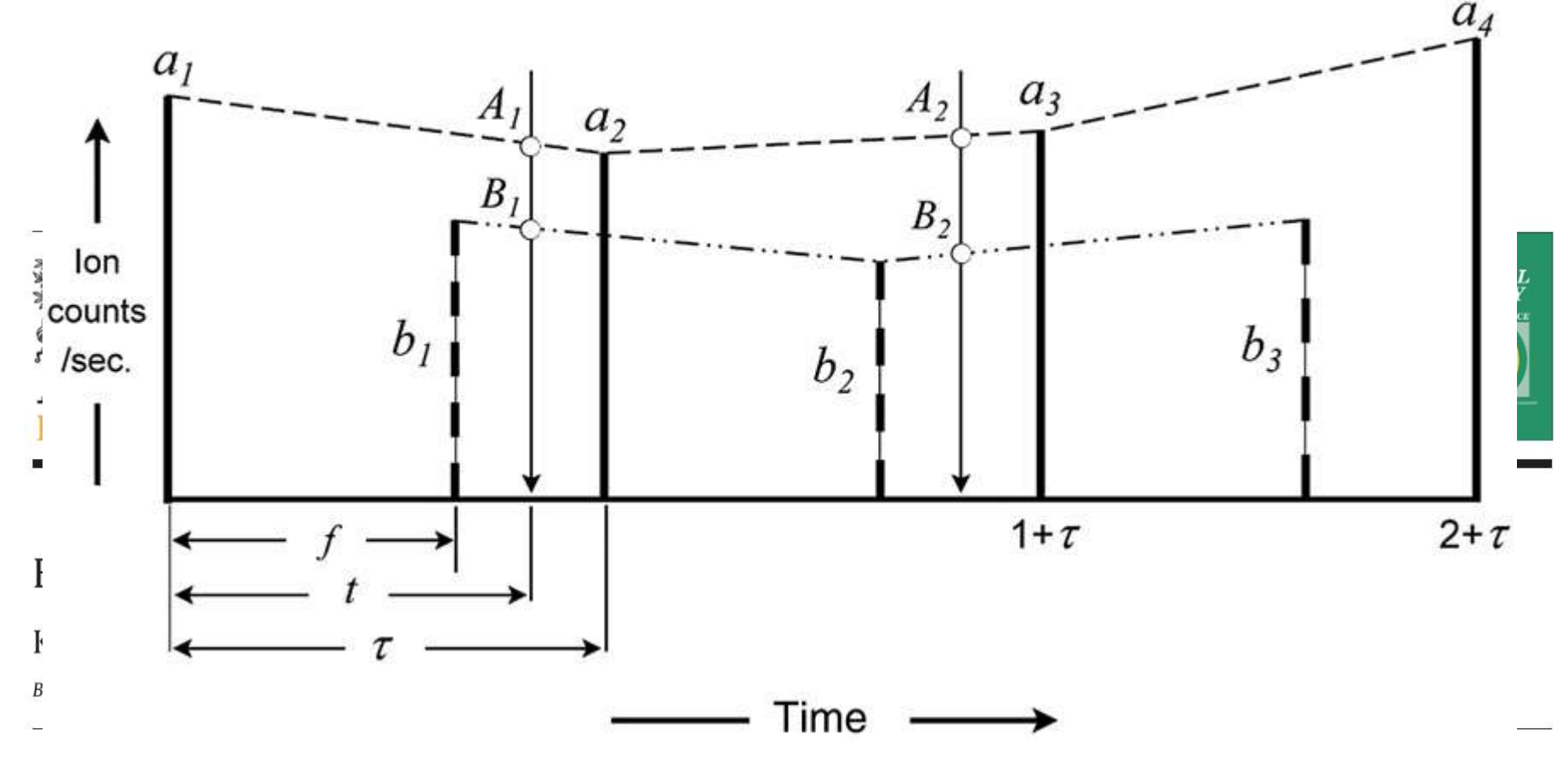

#### ARTICLE INFO

**ABSTRACT** 

Article history: Received 27 January 2009 Received in revised form 9 July 2009 Accepted 10 July 2009

Editor: R.L. Rudnick

Measurement of isotope ratios via double interpolation of cyclic peak jumping produces error correlations between time-adjacent ratios which, if ignored, result in underestimated errors of their means. Equations that incorporate the error correlations are derived, and an example given for a typical U–Pb/zircon analysis via ion microprobe showing that isotope-ratio uncertainties for a single spot are usually underestimated by factors of 1.2-1.3.

© 2009 Elsevier B.V. All rights reserved.

# **Workflow: ratio calculation - double interpolation**

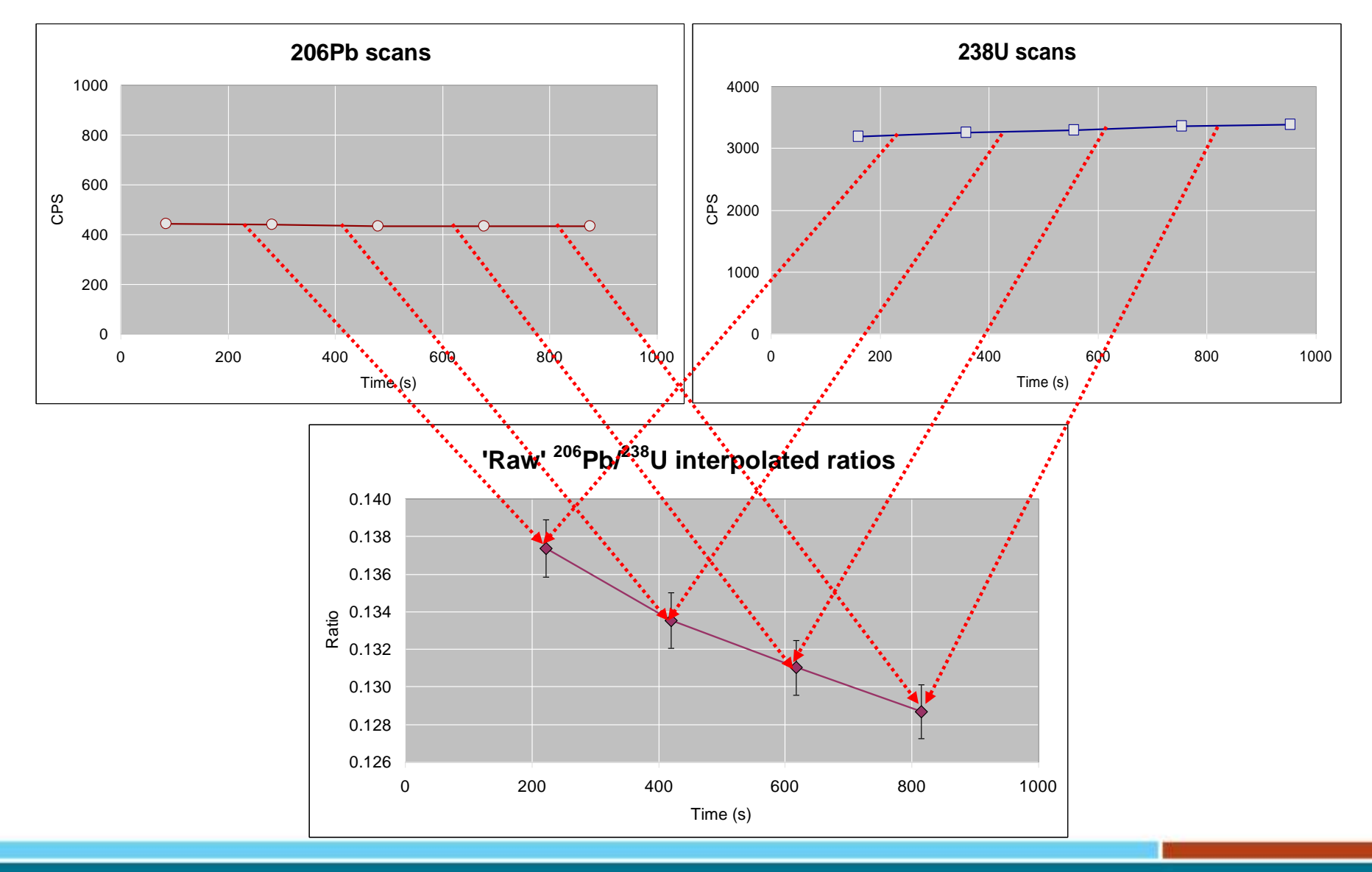

 $0<sup>o</sup>$ 

# **Workflow: ratio calculation - double interpolation**

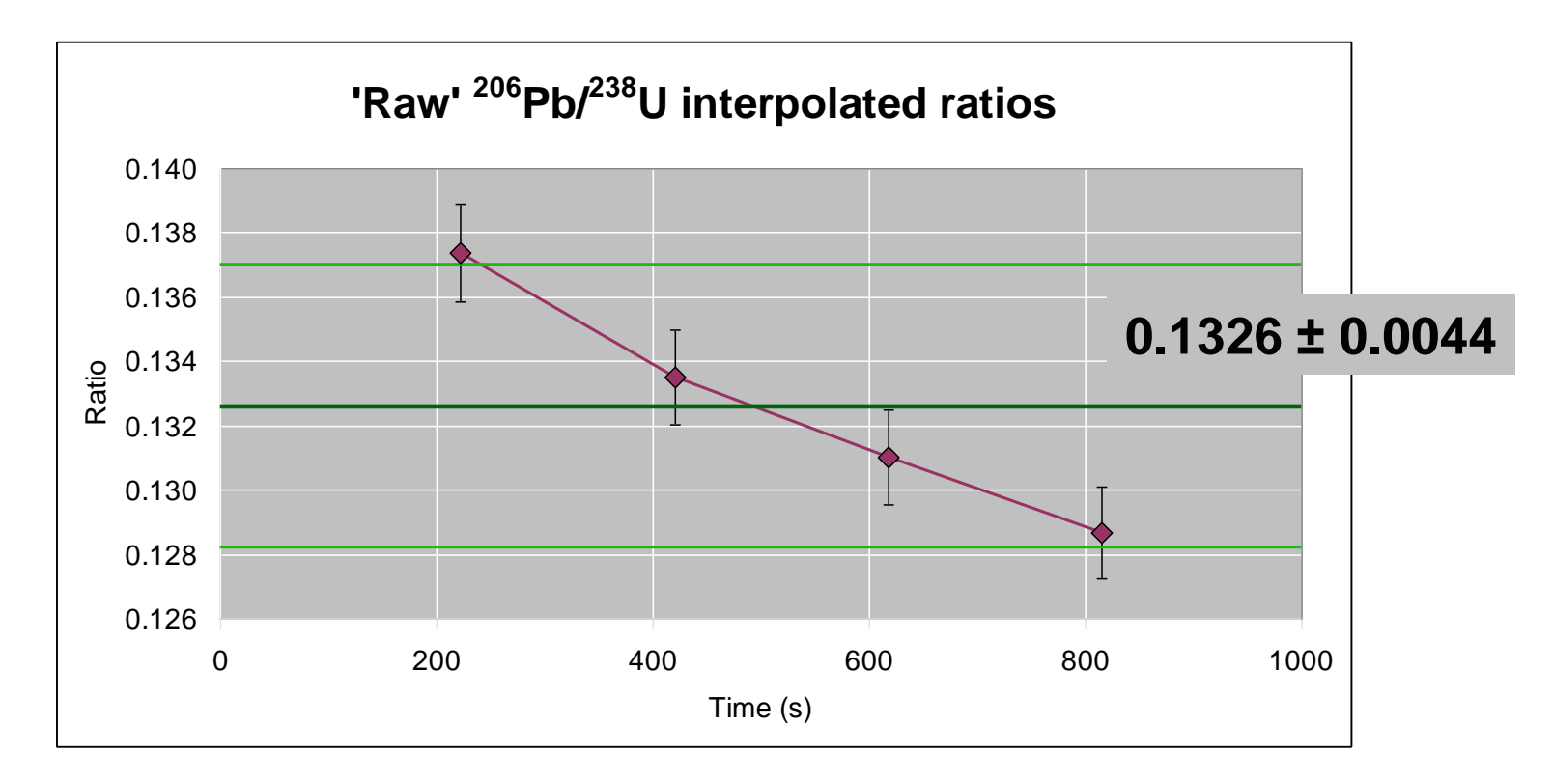

- *Outlier rejection by sequential removal of ratios and recalculation of MSWD. If MSWD reduction > set factor (3) then reject.*
- *If Prob. Fit > 0.05: weighted mean*
- *If Prob. Fit < 0.05: Tukey's Biweight*

# **Workflow: normalise signal, common Pb, etc.**

- Direct measurement of <sup>204</sup>Pb (<sup>207</sup>Pb corr. in Phanerozoic)
- Calculation of assumed <sup>204</sup>Pb/<sup>206</sup>Pb <sup>204</sup>Pb/<sup>207</sup>Pb based on Stacey and Kramers (1975) two-stage model.
- Correction usually minor and generally reject analyses > 2% common Pb as unreliable measurements
- Correct <sup>206</sup>Pb and <sup>207</sup>Pb based ratios as required...
- Also monitor potential overcounts on <sup>204</sup>Pb by assuming concordance in reference <sup>206</sup>Pb\*/<sup>238</sup>U and <sup>207</sup>Pb\*/<sup>235</sup>U and calculating non-<sup>204</sup>Pb counts to explain any discordance

### **Workflow: calculate calibration constant**

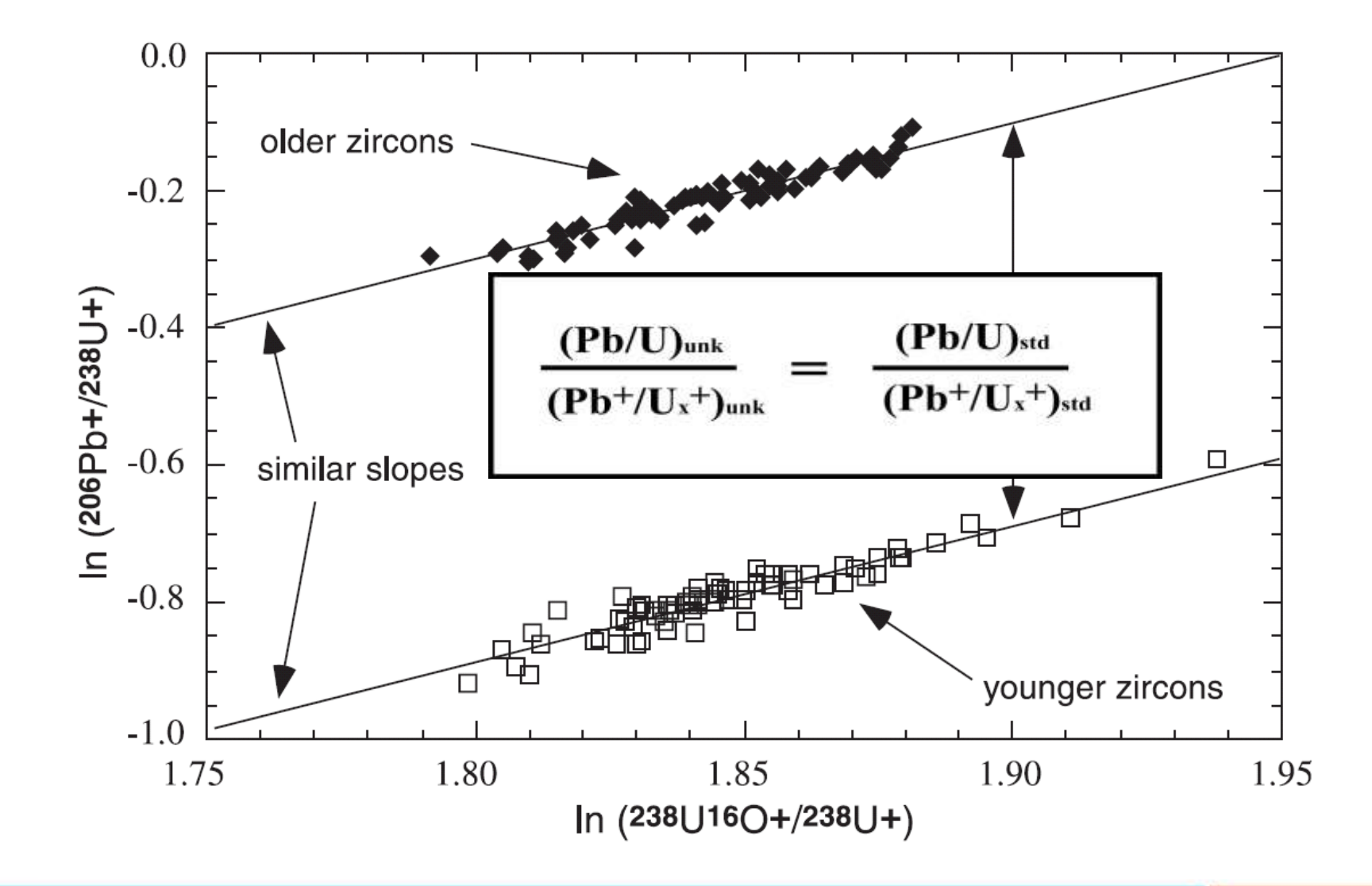

**GEOSCIENCE AUSTRALIA**  $0<sup>o</sup>$ 

# **Workflow: spot-to-spot uncertainty**

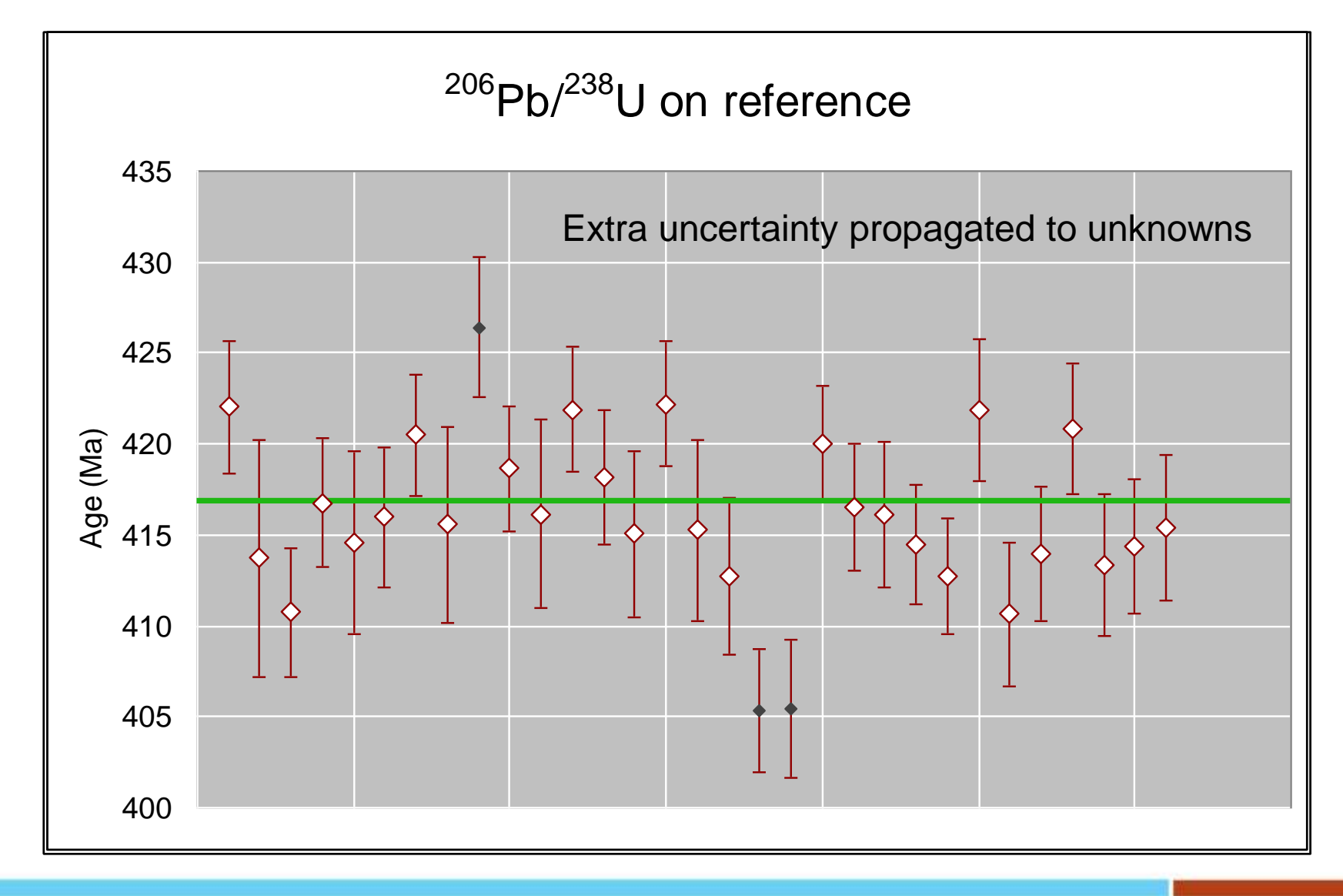

### **Workflow: homework**

sQUID 5

Rev. 2.50

# A User's Manual

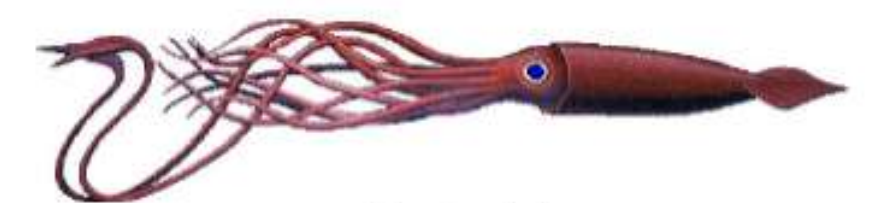

Ken Ludwig Berkeley Geochronology Center April 12, 2009

**GEOSCIENCE AUSTRALIA**  $0^{\circ}$ 

# **Details: the seven questions**

- 1. Uncertainty propagation protocol/workflow
- 2. Common Pb correction methods  $\checkmark$
- 3. Method of inter-element and inter-isotope fractionation correction  $\bigvee$
- 4. Weighted mean/linear regression support  $\bigvee$
- 5. Rejection criteria
- 6. Handling/storage of reference values for normalization  $\sqrt{}$
- 7. Key differean als preferentes worksheet **User-editable preferences worksheet**

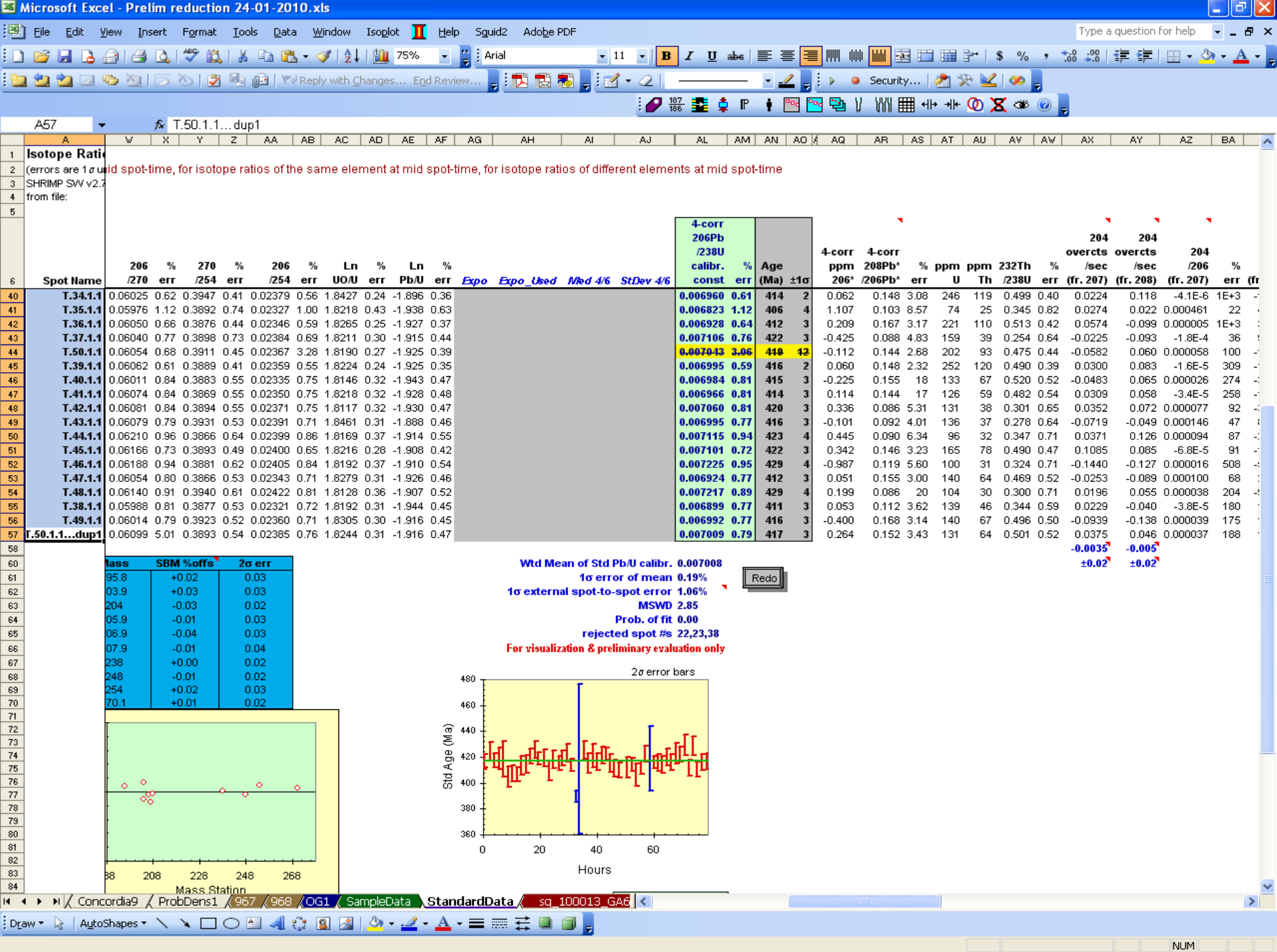

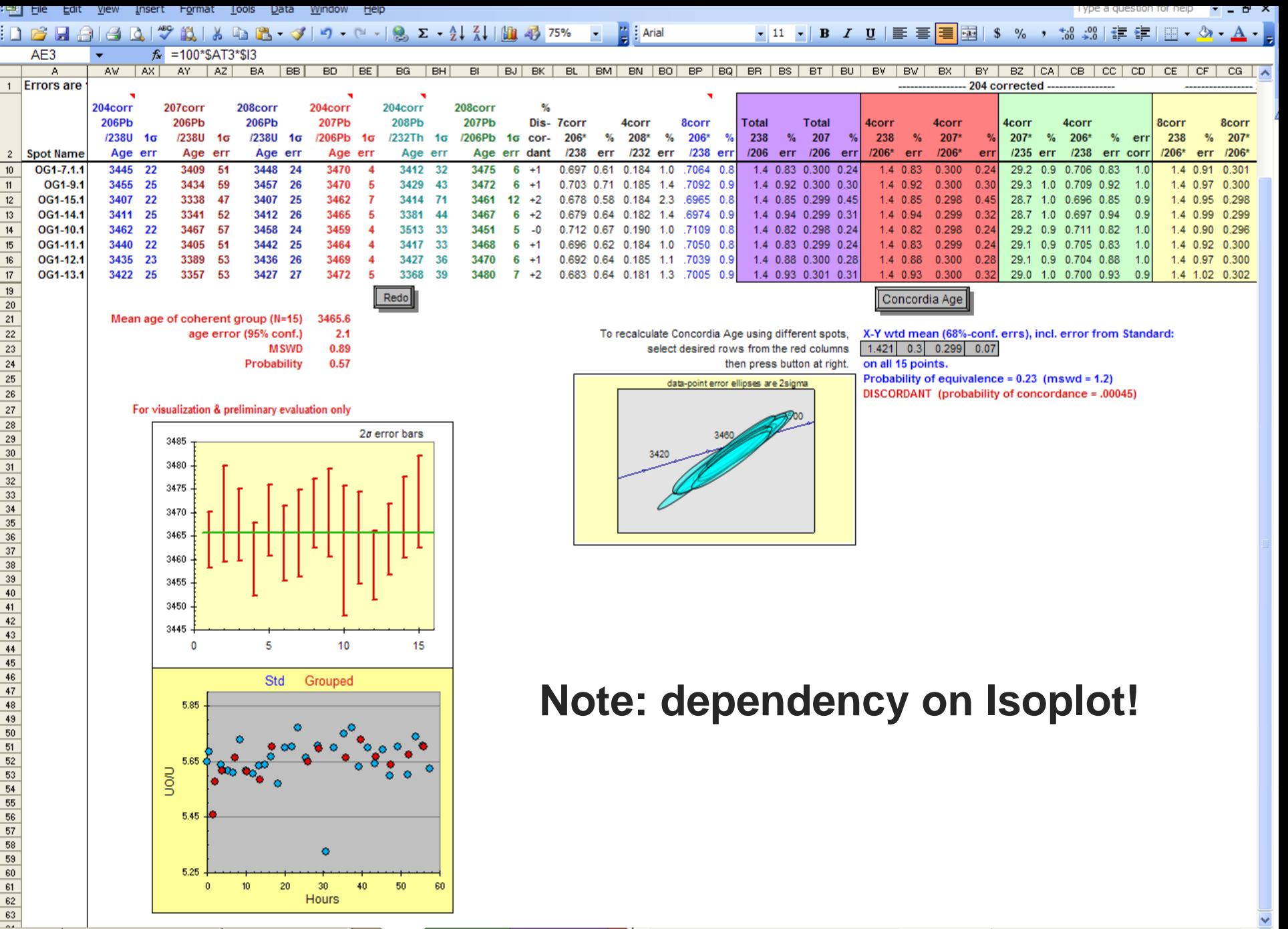

# **The bigger picture: SQUID in Open Source**

#### **sourceforge.net/projects/squid2**

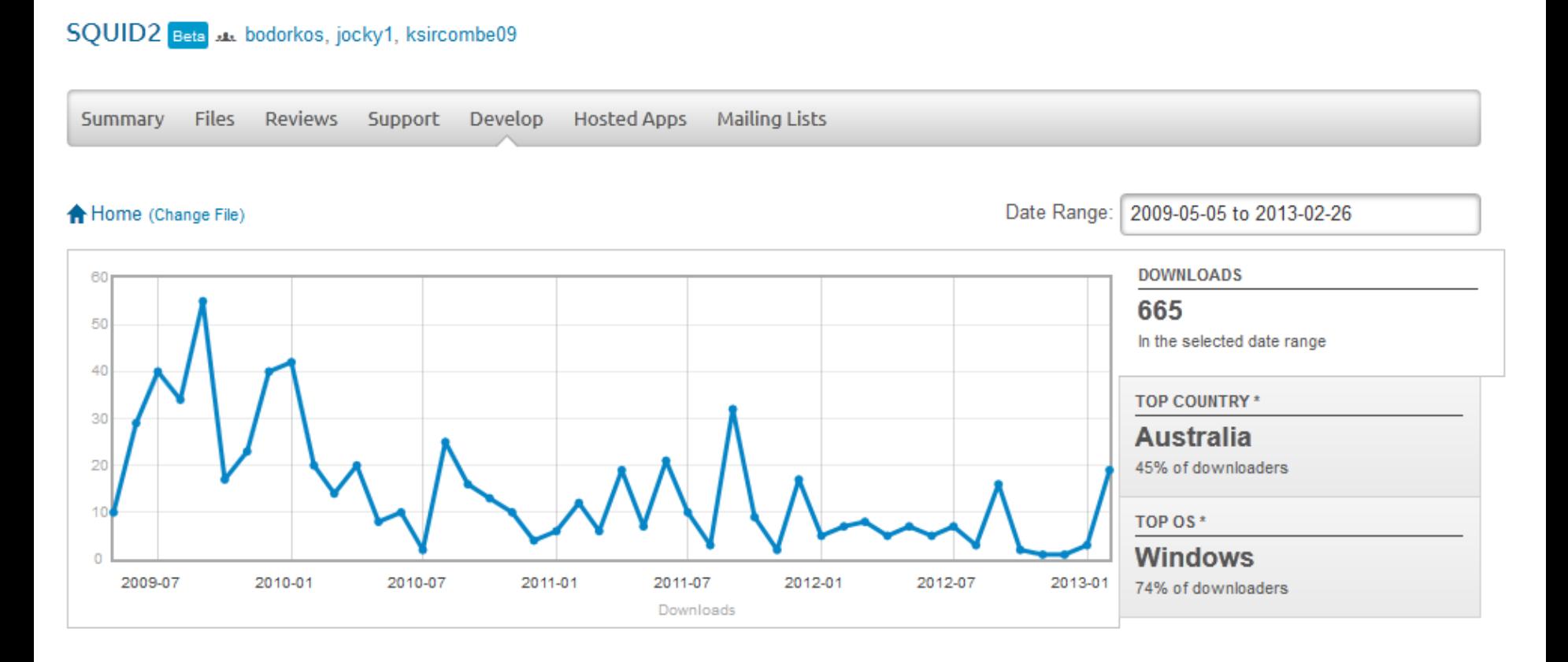

#### **GEOSCIENCE AUSTRALIA**

C Commonwealth of Australia  $\circ$   $\circ$ (Geoscience Australia) 2012

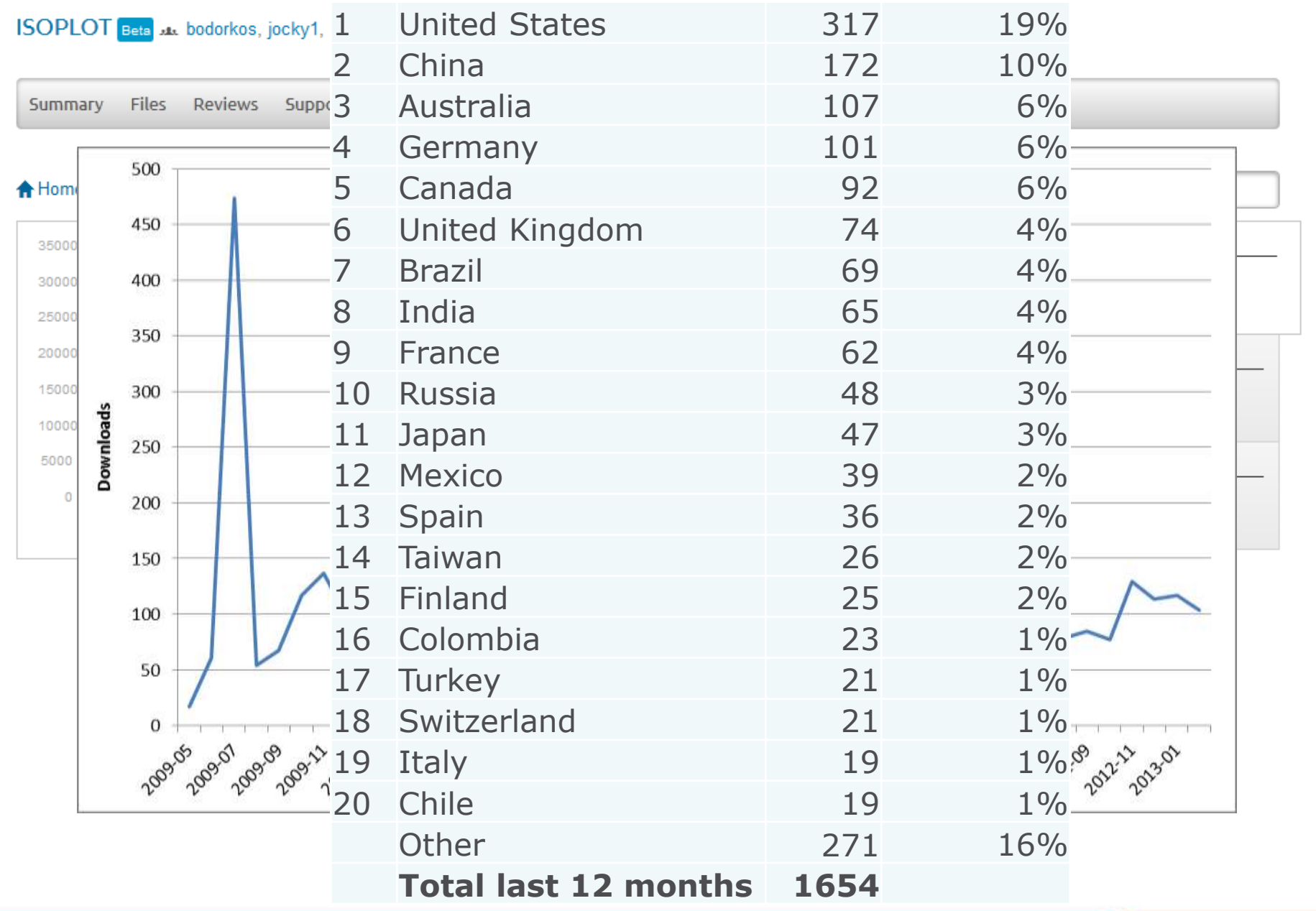

#### **GEOSCIENCE AUSTRALIA**

C Commonwealth of Australia<br>(Geoscience Australia) 2012  $\bullet$ <sup>o</sup>

### **SQUID-2: Issues**

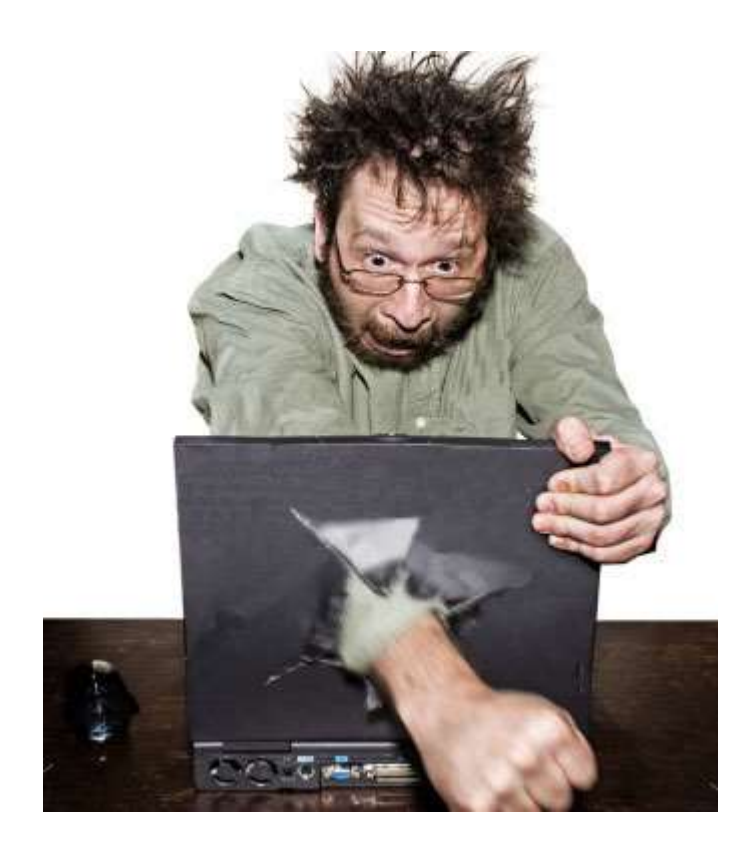

- Distribution and installation
- Version control
- Dependency on Excel (2003)
- Documentation of algorithms

# **Option #1: Update SQUID + ISOPLOT to Office 2010**

- **Bring applications up-to-date**
- **C** Encourage use
- <sup>8</sup> Requires resources for developer/s

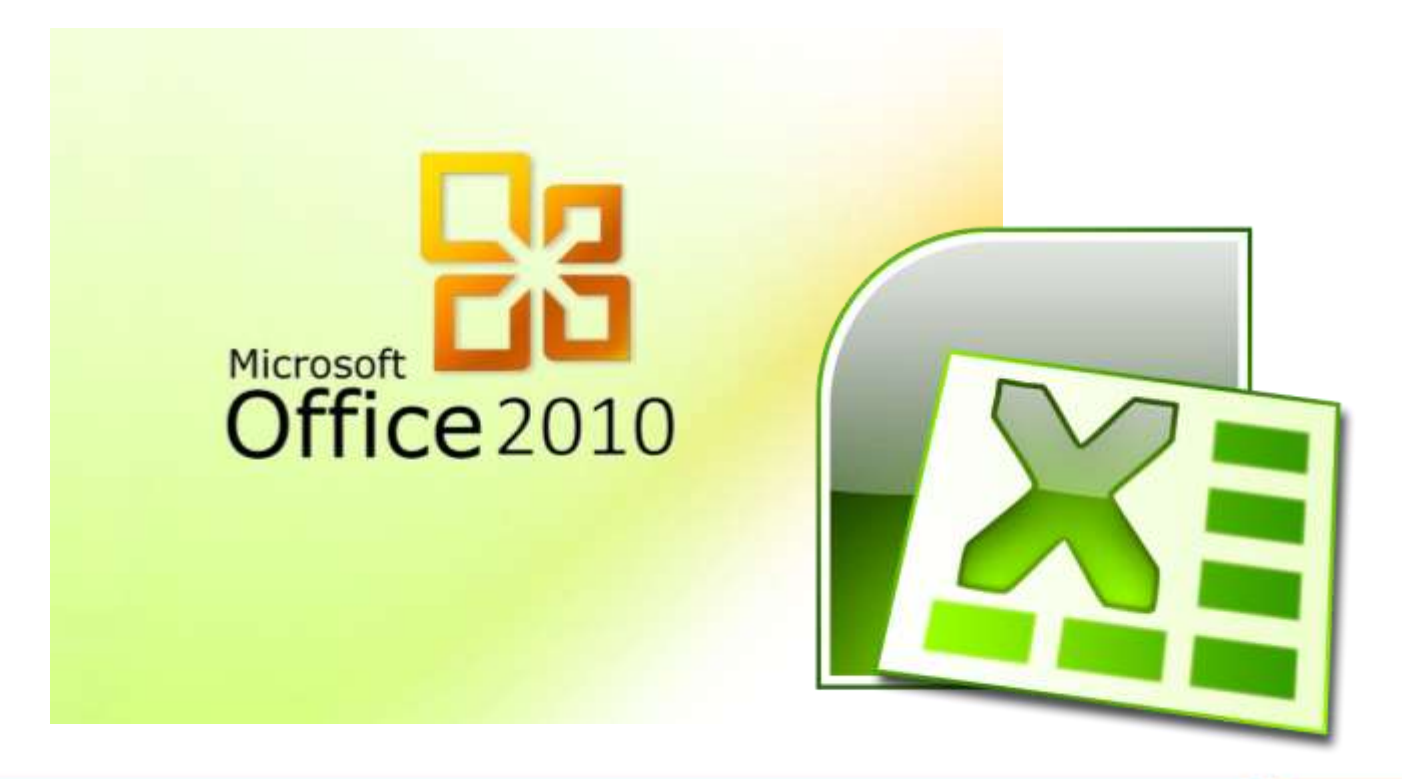

# **Option #2: Testing virtualisation at GA**

- Enterprise-scale 'vCloud'
- Server runs WinXP, Office 2003. Accessible by browser, behaves like desktop
- Successful tests of SQUID-2
- 8 Installation issues
- 8 Potential on-going cost for licences
- **C** A way forward??

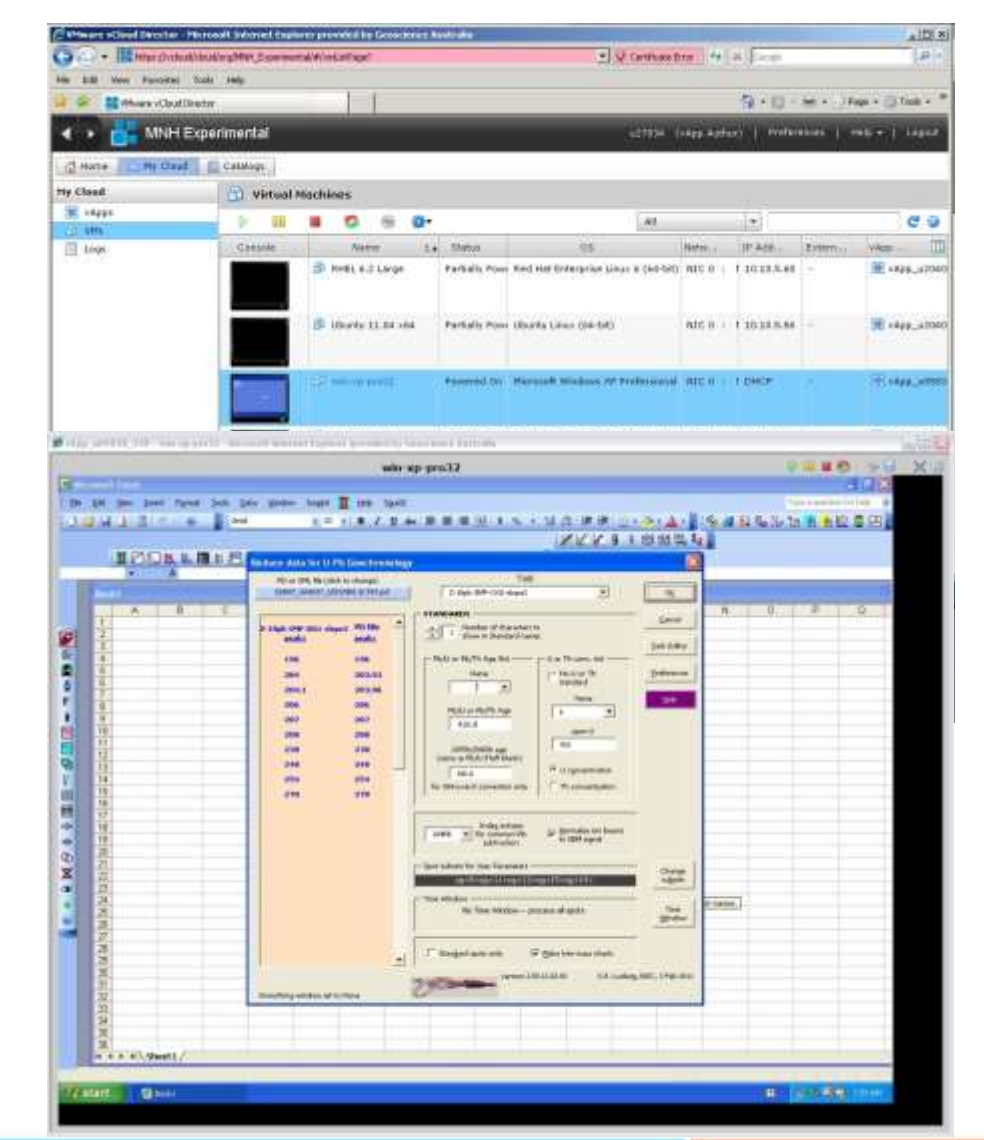

# **Option #3: New application?**

- **C** Reduce dependency on Windows/Excel environment
- C Engage new users and developers
- <sup><sup>®</sup> Time consuming review of options and management of</sup> new development (i.e. no hero-coding)
- **<sup>8</sup>** Create new dependencies?
- <sup>8</sup> Resources for developers
- <sup>8</sup> Debugging, maintenance, upgrades

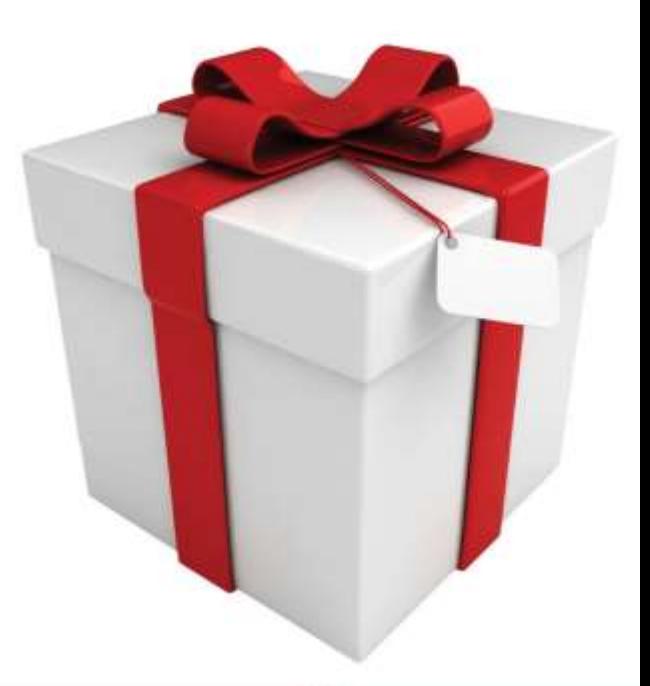

### **Trends and drivers**

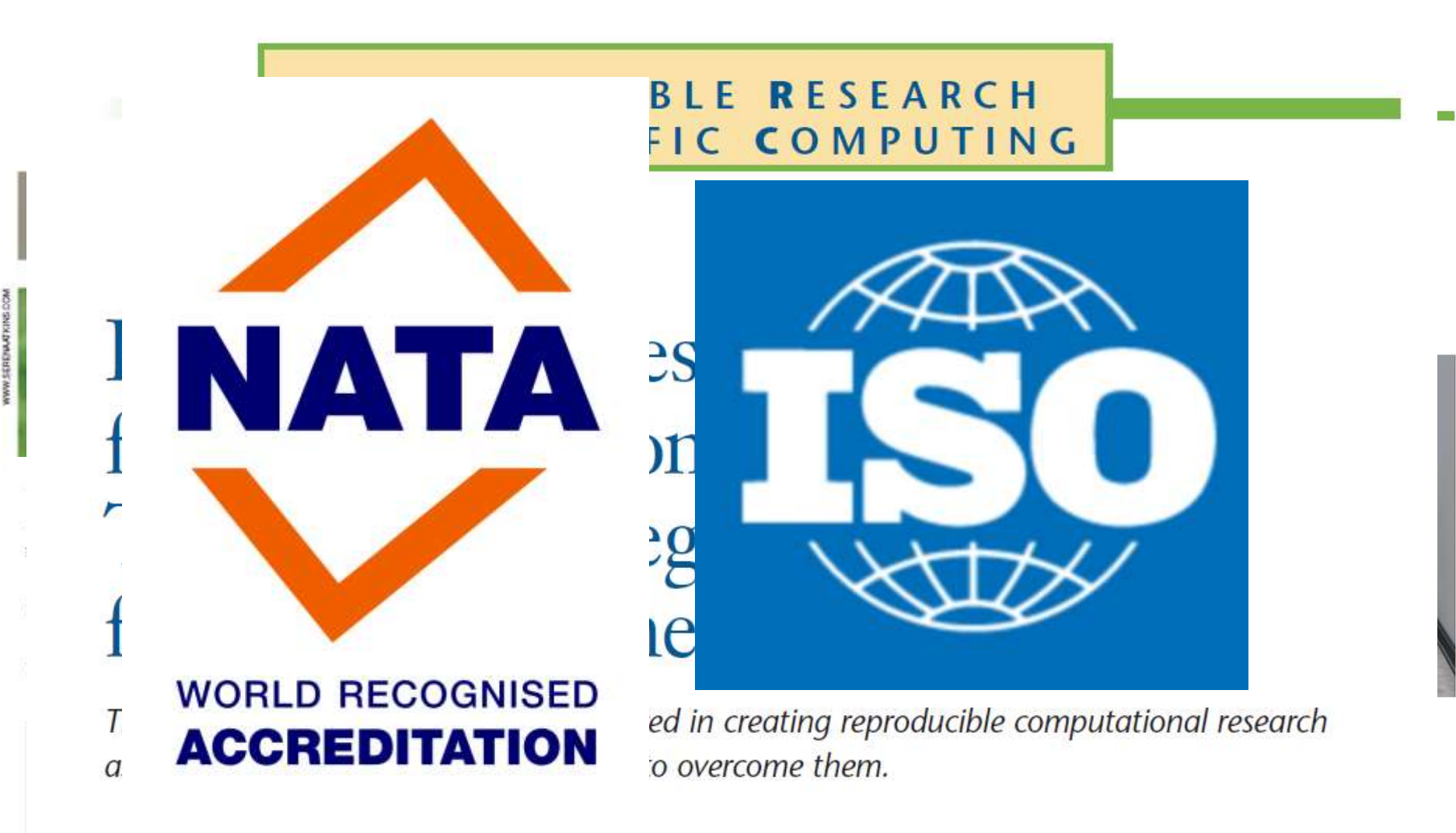

**GEOSCIENCE AUSTRALIA** 

C Commonwealth of Australia  $O$   $O$ (Geoscience Australia) 2012

plied Mathematics at the University of Washington), Ian M. Mitchell (an associate professor of computer science at the University of British Columbia), and myself. One of our aims was to improve the visibility of the nascent group of tool

1521-9615/12/\$31.00 @ 2012 EEE COPUSI CHEO BY THE IEEE CS AND THE AP **VICTORIA STODDEN** Columbia University

SQUID from the Sea to the Sea to the Cloud from the Sea to the Cloud from the Sea to the Cloud from the Cloud

 $11$ 

COMPUTING IN SCIENCE & ENGINEERING

### **Specialist software development**

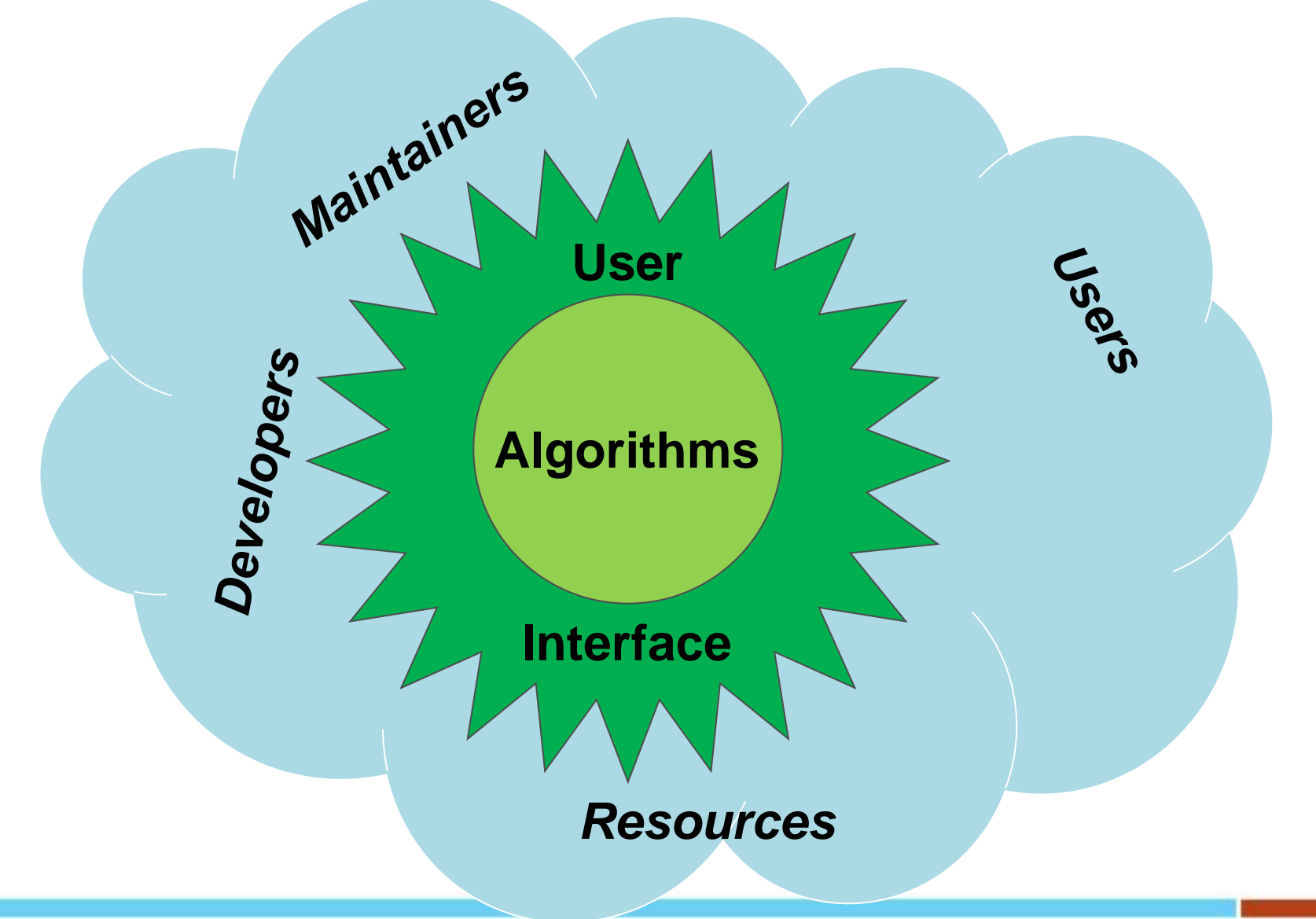

Commonwealth of Australia  $\circ$   $\circ$ Geoscience Australia 2012

# **Some hard-won advice**

- **Algorithms ≠ user interface**
- **No silver bullet**
- **Maintenance, maintenance, maintenance: an application isn't just for Christmas**

# **SQUID 2020?**

Open source **Ngorithms and documentation** – reproducible, standard test data sets – broad developer/maintenance community **Platform-independent data processing** – virtualisation in Cloud, web access – web service enabled with links to other labs, **Your ideas, collaboration? (anyone working on Isoplot?)**

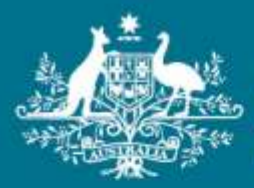

**Australian Government** 

**Geoscience Australia** 

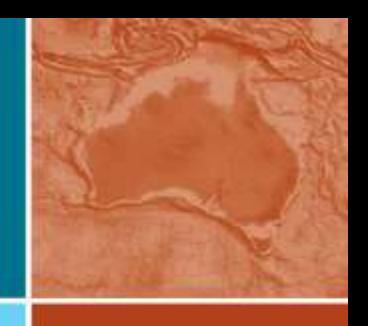

# **Questions? Discussions?**

**Phone:** +61 2 6249 9111

**Web:** www.ga.gov.au

**Email:** feedback@ga.gov.au

**Address:** Cnr Jerrabomberra Avenue and Hindmarsh Drive, Symonston ACT 2609 **Postal Address:** GPO Box 378, Canberra ACT 2601